# criteria

# Edicion de videos con adobe premiere (imsv001po)

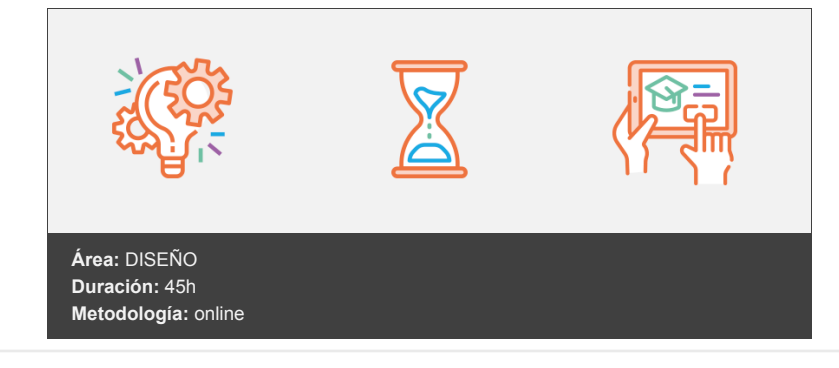

# **Objetivos**

Manejar las herramientas y comandos del programa ADOBE PREMIERE para la edición de video.

# **Contenidos y estructura del curso**

# **EDICIÓN DE VÍDEOS CON ADOBE PREMIERE (IMSV001PO)**

### **1. EDICIÓN DE VÍDEO**

- 1.1 Crear un proyecto Adobe Premiere
- 1.2 Terminología de vídeo
- 1.3 Creación de una película Adobe Premiere

# **2. EDICIÓN DE UNA PELÍCULA ADOBE PREMIERE**

- 2.1 Montaje
- 2.2 Compilar y proyectar películas
- 2.3 Transiciones
- 2.4 Crear película de cuenta atrás

#### **3. FILTROS**

- 3.1 Aplicación de filtros
- 3.2 Cambiar opciones de filtro
- 3.3 Borrar filtro

#### **4. AUDIO**

- 4.1 Añadir clips de audio
- 4.2 Audio en una película de cuenta atrás

#### **5. CREACIÓN DE TITULARES**

- 5.1 Clips superpuestos
- 5.2 Créditos dinámicos

# **Metodología**

En Criteria creemos que para que la formación e-Learning sea realmente exitosa, tiene que estar basada en contenidos 100% multimedia (imágenes, sonidos, logra gracias al trabajo coordinado de nuestro equipo e-Learning integrado por profesionales en pedagogía, diseño multimedia y docentes con mucha experiencia en las diferentes áreas temáticas de nuestro catálogo.

# **Perfil persona formadora**

Esta acción formativa será impartida por un/a experto/a en el área homologado/a por Criteria, en cumplimiento con los procedimientos de calidad, con experiencia y formación pedagógica.

> *En Criteria queremos estar bien cerca de ti, ayúdanos a hacerlo posible: ¡Suscríbete a nuestro blog y síguenos en redes sociales!*

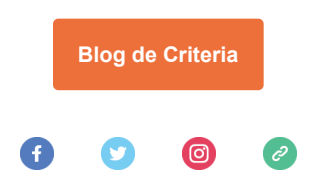